### **ISET NABEUL DEPARTEMENT TECHNOLOGIES DE L'INFORMATIQUE**

# **CONSIGNES POUR LA REDACTION DU RAPPORT ET DE LA PRESENTATION DES PROJETS DE FIN DE PARCOURS**

**Il est porté à la connaissance de tous les étudiants de 3ème année que le rapport de projet de fin de parcours doit être remis selon la forme précisée dans ce document. Tout rapport ne respectant pas les mentions obligatoires de ce standard se verra dégradé dans la notation voire non validé.**

**Les fiches d'évaluation des PFP sont jointes à ce document afin de vous donner une idée sur le système de notation.**

IN STITUT SUPERIEUR DES ÉTUDES TECHNOLOGIQUES DE NABEUL

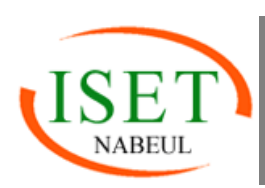

**DEPARTEMENT TECHNOLOGIES DE L'INFORMATIQUE** 

# **A. Le Rapport : L'Etape Fondamentale**

Le rapport du stage de fin du parcours doit être une synthèse concrète et précise du travail que vous avez fait pendant 5 mois. Quand on dit travail, on ne se restreint pas uniquement à une application qui tourne ou une configuration d'un réseau. On attend de vous un travail de mise en place, de « recherche appliquée » et de valeur ajoutée. Le rapport doit refléter tout ceci.

### **1. Consignes pour la rédaction du rapport**

Afin de bien rédiger votre rapport, il vous est fortement recommandé de:

- Penser à rédiger le rapport au fur et à mesure que vous avancez dans votre travail pendant la durée du stage de PFP afin de terminer à temps.
- Tout au long du rapport, utiliser le pronom "NOUS" et n'utiliser jamais 'je' ou 'on' que vous soyez monôme ou binôme.
- Bien vérifier les fautes d'orthographe. Vérifier aussi qu'il n'y a aucun titre en bas de la page et aucune figure/tableau sans titre ou avec un titre affiché dans une autre page.
- Chaque chapitre doit commencer par une introduction où vous décrivez l'objectif du chapitre et se terminer par une conclusion pour résumer son contenu et annoncer le chapitre suivant.
- Eviter le copier-coller. Si vous avez besoin de quelques citations vous pouvez en utiliser en mentionnant ceci dans la netographie/bibliographie. La procédure standard c'est d'écrire ces citations en italique pour les distinguer du reste du rapport avec un indice les référant.
- Eviter les détails théoriques ou inutiles. Il n'est pas nécessaire de mettre tous les diagrammes de UML ou bien tous les captures d'installation et de configuration. Limitez-vous aux plus importants qui vous semblent indispensables pour la compréhension du sujet.
- Donner un intérêt particulier aux parties étude de l'existant/conception/configuration, étant les parties qui clarifient votre sujet.
- Soigner l'introduction générale et le résumé du rapport. Ces deux éléments doivent être clairs et synthétiques.
- Eviter de mettre les captures d'écran un peu partout. Ne pensez pas remplir le rapport avec des captures d'écran, leur place étant l'annexe pour la plupart. Limitez-vous aux plus importantes que vous jugez indispensable pour la compréhension.

### **2. Format du rapport**

#### **2.1. Volume**

Un rapport ne doit pas dépasser les 80 pages. Il ne peut, par ailleurs, avoir moins de 50 pages (hors annexes et indexations) .

**INSTITUT SUPERIEUR DES ETUDES TECHNOLOGIQUES DE NABEUL** D E P A R T E M E N T T E C H N O L O G I E S D E L'IN FORMATIOUE

#### **2.2. Indexation**

Le rapport doit obligatoirement contenir :

- Une table des matières : où les numéros des pages sont indiqués.
- Une liste des figures : Les figures doivent être numérotées et intitulées.
- Une liste des tableaux : les tableaux doivent être numérotées et intitulées.
- Bibliographie/Netographie : toutes vos références doivent être mentionnées (y compris les sites web). Les paragraphes extraits des livres, des articles ou des sites web doivent être écrits en italique. Organisez vos références dans l'ordre précis de leur apparition dans le rapport. Numérotez-les si vous avez choisi de les référer dans le rapport après les extraits(exemple : [1] [2] etc.).
- Les annexes : Vous pourrez y mettre, éventuellement, du code, des diagrammes non expliqués, des interfaces supplémentaires, etc. Ils doivent être placés à la fin du rapport, référencés et numérotés (avec titre et numéro de figure par exemple). Vous pourrez vous y référer dans le rapport au besoin (annexe A, annexe B, etc.)
- Numérotation des pages : La numérotation doit commencer à la page de <u>l'introduction</u> et finir à la dernière page de la bibliographie.
- Les pages précédents l'introduction doivent être numérotés différemment avec un format composé de chiffres romains (i, ii, iii, iv..).
- Les pages des annexes doivent être numérotées séparément (A1, A2, etc.)

#### **2.3. Format**

Vous devez respecter les consignes correspondantes à chaque partie :

- La police souhaitée est **Garamond** ou **Times New Romain**, taille **12**.
- Interligne **1,5**, Espacement avant les paragraphes de **6** pts.
- Le texte doit être **JUSTIFIE** et écrit en **NOIR**. Pas des couleurs permises à l'exception des figures et des captures d'écran.
- Les titres en **gras**, taille 20, les sous-titres de taille 18, etc. Ils ne sont ni soulignés ni écrits en italique et doivent être numérotés de manière hiérarchique :

1. Sous-titre niveau 1

- 1.1. Sous-titre niveau 2
- 1.1.1. Sous-titre niveau 3
- Il est recommandé de précéder le titre du chapitre par son numéro (Chapitre 1 : …) et de ne pas utiliser « : » à la fin d'un titre ou d'un sous-titre
- Pas de Word Art pour les titres ou sous-titres …
- Le titre d'un chapitre peut être placé sur une page indépendante ; dans ce cas, la page en question devrait être comptabilisée mais non numérotée et ne devrait comporter ni entête ni pied de page. La page d'après (contenant le corps du chapitre) ne doit porter aucun titre. En d'autres termes, le titre d'un chapitre doit être mentionné une seule fois.
- Il faut adopter le même type de puces pour tout le rapport et conserver le même retrait
- Les figures et/ou tableaux doivent être nommés et numérotés dans un même style.

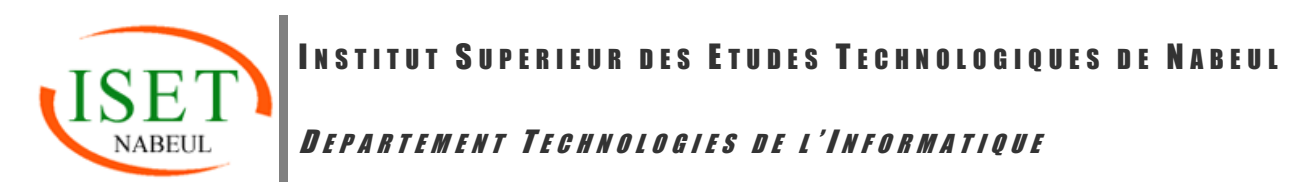

- Mise en page : marges **Haut 2,5/Bas 2,5/ Gauche 2,5 Droite 2** et **Reliure 1**
- Entêtes et pied de pages :

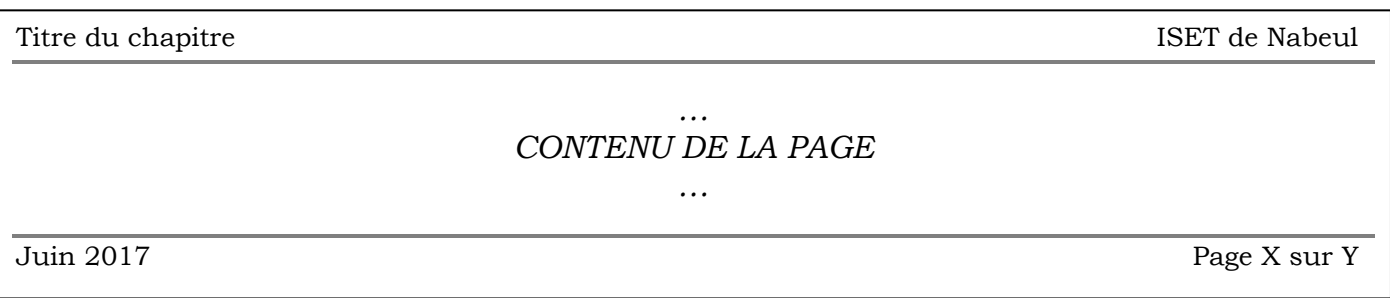

• Imprimer votre rapport sur du papier blanc, format A4.

#### **2.4. Page de garde/ Page de couverture**

Utilisez les modèles suivants pour la page de garde et la page de couverture

- Utiliser la page de garde imposée par le département TI (« **Modèle\_Page\_Garde\_PFP\_16- 17.doc** »)
	- o Changer la référence selon la référence qui vous a été communiquée dans la liste des PFP
		- Modifier le parcours : **RESEAUX ET SERVICES INFORMATIQUES**
- La page de couverture arrière du rapport doit contenir un résumé en Français et un abstract en Anglais du contenu du rapport. Chacun ne dépassant pas 15 lignes selon le modèle (« **Modèle\_Page\_Arrière\_PFP\_16-17.doc** »)

#### **3. Contenu du rapport**

Selon votre sujet, le contenu du rapport peut changer. Néanmoins, des parties standards doivent y figurer dans cet ordre. Le contenu de chaque chapitre peut être modifié par l'encadreur pour l'adapter à la nature de votre sujet (migration d'une architecture vers une autre, déploiement d'une infrastructure réseau sécurisée, projet d'intégration, développement d'une application, etc.).

Dans le cas d'un sujet de développement par exemple, il est conseillé de suivre le guide du parcours DSI en l'adoptant à votre sujet. Il est également demandé de programmer en orienté objet (sauf dans le cas de script).

#### **3.1. Dédicaces**

Ce paragraphe et facultatif. Les dédicaces du rapport sont généralement destinées à toutes sources de soutien moral (généralement sont des membres de votre famille, …).

La mise en forme de cette page est personnelle à l'étudiant.

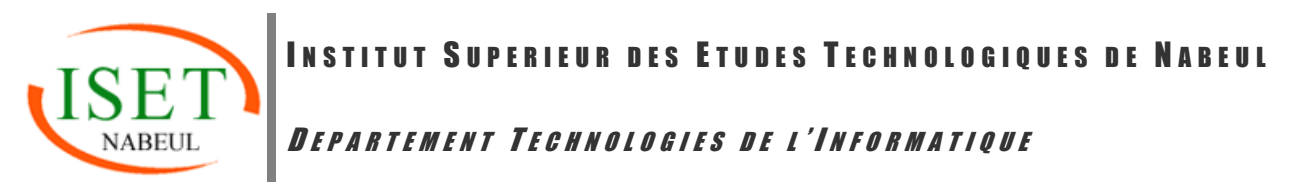

#### **3.2. Remerciements**

Ce paragraphe et facultatif. Les remerciements sont généralement destinés aux encadreurs du projet et à toutes personnes ayant joué un rôle important pendant la période de réalisation de votre projet. Citez le nom, le poste de chaque personne et la justification de votre remerciement.

**NB** : Les remerciements ne sont pas adressés aux membres du jury.

Ces remerciements sont exprimés en une dizaine de lignes au maximum, de la façon la plus **simple** possible, **sans platitude** ni **exagération**.

La mise en forme de cette page est au gré de l'étudiant.

#### **3.3. La table des matières**

La table des matières (ou sommaire) permet de décrire le plan du rapport et de retrouver l'endroit où se trouve chaque paragraphe grâce à la pagination. Elle **doit être générée d'une façon automatique** et ne doit pas présenter plus que **trois niveaux de sous-titres**.

**Attention** : Pour pouvoir utiliser la table automatique, lors de la rédaction du rapport il faut utiliser les styles prédéfinis pour les titres et sous-titres. Enfin pour pouvoir la générer la table des matières, il faut se place dans la page correspondante et accéder au menu "Références" ensuite choisir "Table des matières" dans Word et choisir un modèle et le niveau désiré.

#### **3.4. Liste des figures**

Ce paragraphe présente la liste des figures qui existent dans le rapport en indiquant le nom de chaque figure avec le numéro de sa page. Cette liste des figures doit être **générée automatiquement**. Par conséquent, il ne faut pas écrire manuellement les titres des figures mais il faut qu'ils soient référencées (accéder au menu "Références" ensuite choisir "Insérer une légende" dans Word).

**NB** : le titre de la figure doit être placé en dessous de la figure.

#### **3.5. Liste des tableaux**

Ce paragraphe présente la liste des tableaux qui existent dans le rapport en indiquant le nom de chaque tableau avec le numéro de sa page. Cette liste des tableaux doit être **générée automatiquement**. Par conséquent, il ne faut pas écrire manuellement les titres des tableaux mais il faut qu' ils soient référencées (accéder au menu "Références" ensuite choisir "Insérer une légende" dans Word et choisir l'étiquette "Tableau").

**NB** : le titre du tableau doit être placé **au dessus** du tableau.

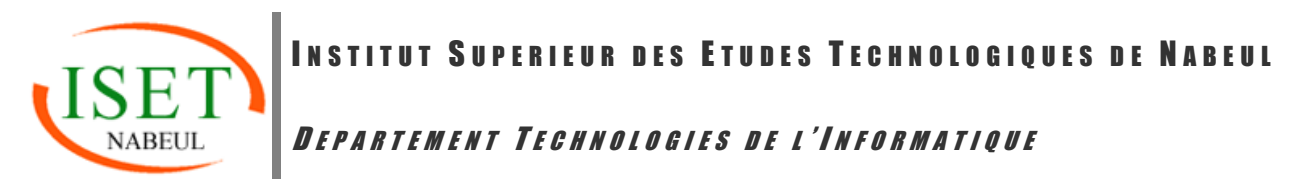

#### **3.6. L'introduction générale**

L'introduction est une partie fondamentale dans le rapport. Il ne s'agit cependant pas de résumer le travail. On attend de vous de décrire le contexte général du projet, les motivations pour choisir un tel projet et l'idée générale traitée. Enfin, dans le dernier paragraphe, l'étudiant présentera le plan de son rapport en évoquant, brièvement, le contenu de chaque chapitre.

**Attention:** N'utilisez jamais des puces dans cette partie.

#### **3.7. Cadre général du projet**

Vous devez commencer par une brève présentation de l'entreprise, du service dans lequel vous avez effectué votre stage …etc. Vous devez ensuite analyser l'existant afin d'exposer le cahier de charge (solution proposée).

**Attention** : La présentation de la société n'est pas une publicité pour celle-ci ; il ne s'agit pas de vanter ses mérites ou les services qu'elle offre.

Voici une proposition des éléments pouvant faire partie de ce chapitre :

#### Introduction

- 1. Présentation de [la société d'accueil]
	- 1.1. Description générale
	- 1.2. Organigramme
	- 1.3. Les différents services
- 2. Etude de l'existant
	- 2.1. Description de l'existant
	- 2.2. Critique de l'existant
	- 2.3. Solution proposée
- 3. Planning prévisionnel
- Conclusion

#### **NB :**

- Description de l'existant : Il est question d'expliquer comment le travail s'effectue, actuellement, au sein de la société (en rapport avec le sujet du projet)
- Critique de l'existant : Cette partie permet d'évoquer les insuffisances de la solution actuelle.
- Solution proposée : Il s'agit là de présenter votre cahier de charge. Il faudrait en quelques lignes décrire la ou les propositions possibles (en indiquant ses avantages et ses inconvénients) et justifier le choix de la solution adoptée.
- Il est possible d'avoir d'autres sous-titres dans cette section selon le sujet abordé. C'est l'encadreur qui a pour rôle de vous indiquer ce qu'il faut modifier dans ce cas.

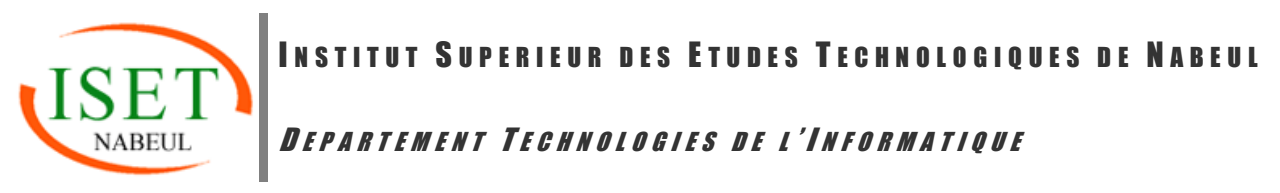

#### **3.8. Etat de l'art**

Ce chapitre présente les aspects théoriques nécessaires à la compréhension du problème et de la solution. Il peut contenir aussi une description des solutions existantes dans la société ou sur le marché.

Mettez l'accent sur les différents concepts et technologies pouvant être utilisés pour l'élaboration du projet. Citez les avantages et inconvénients de quelques unes d'entre elles. Vous pouvez même faire un tableau comparatif.

#### **3.9. Mise en place de la solution**

Dans ce chapitre, vous présentez l'architecture réseau ainsi que les différentes technologies utilisées pour l'implémentation de la solution afin de clarifier et justifier les choix adoptés dans le chapitre suivant en se basant sur le chapitre état de l'art. Vous décrivez l'évolution de l'architecture réseau depuis l'architecture de base (existante) jusqu'à l'architecture finale après intégration de la solution proposée (l'adressage, les équipements réseau, ...). Vous pouvez également lister les choix retenus pour les concepts et technologies de sécurité et justifier les raisons.

#### **3.10. Réalisation et tests**

Dans ce chapitre, vous devez indiquer les choix de la réalisation de la solution, décrire les différentes étapes de son implémentation et enfin présenter les résultats obtenus lors des tests de validation.

Commencez par lister l'environnement matériel (Serveurs, plateformes de tests, machines de développement, etc.), puis l'environnement logiciel (système d'exploitation, outils et langages de développement, serveur d'application, etc.). Ensuite, décrire pour chaque technologie/serveur, les étapes d'installation et configuration aux moyens de capture écran et de description textuelle. Enfin, décrire, avec des paragraphes munis d'interfaces, les phases de test des principales fonctionnalités de votre solution en spécifiant les divers scénarios possibles.

**Attention :** Il est interdit d'utiliser des images prises d'Internet pour décrire l'installation ou la configuration d'une technologie ou d'un serveur.

Voici une proposition des éléments pouvant faire partie de ce chapitre :

#### Introduction 1. Environnement de travail 1.1. Environnement matériel 1.2. Environnement logiciel 2. Installation et configuration de [X] 2.1. Etapes d'installation de [X] 2.2. Configuration de [X] 3. Installation et configuration de [Y] 3.1. Etapes d'installation de [Y] 3.2. Configuration de [Y] 4. Phases de tests Conclusion

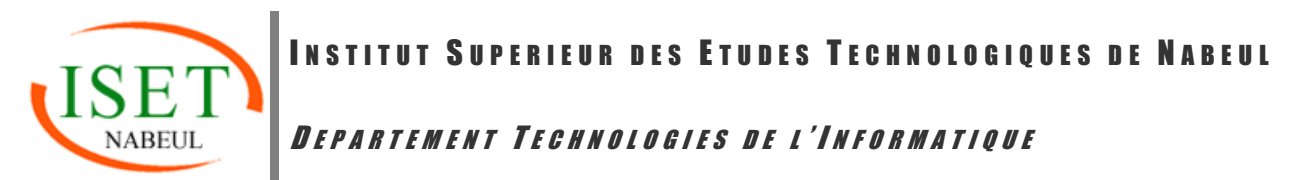

#### **3.11. La conclusion Générale**

Dans la conclusion, résumer votre travail, mettez en évidence la problématique posée par votre sujet et la solution que vous en avez apportée. Préciser les éventuelles **perspectives** de votre travail.

**Attention:** N'utilisez jamais des puces dans cette partie.

#### **3.12. Bibliographie / Netographie**

Cette partie comprend les différents livres, articles, revues et sites internet qui ont servi à la documentation.

#### **Bibliographie [Obligatoire]**

L'ordre de ces références peut se faire soit par ordre alphabétique du nom de l'auteur soit par ordre d'apparition dans le rapport. Le format utilisé est le suivant :

[i] NOM\_AUTEUR, Prénom. « Titre de l'ouvrage », lieu de publication, nom de l'éditeur, année de publication, nombre de tomes, nombre de pages.

Exemple :

[1] REEVES, Hubert. « Bases de données relationnelles », Paris, Editions du seuil, 1988, p88.

#### **Nétographie**

Il s'agit de décrire les sites Web visités lors de l'élaboration du projet, avec la date de consultation selon le format suivant :

[1] Titre, Auteur : url [Consulté le : date]

Exemple :

[2] Fondements du langage ASP.NET : http://www.asp.net/[Consulté le : 15/03/2017] .

#### **A ne pas mentionner :**

- Les moteurs de recherche tels que www.google.fr ou www.yahoo.fr
- Les sites dont le contenu peut être modifié par tous tels que www.wikipedia.org ou www.commentcamarche.fr
- Les cours étudiés au niveau de l'ISET ; ils sont considérés comme faisant partie des connaissances acquises et assimilées par les étudiants.

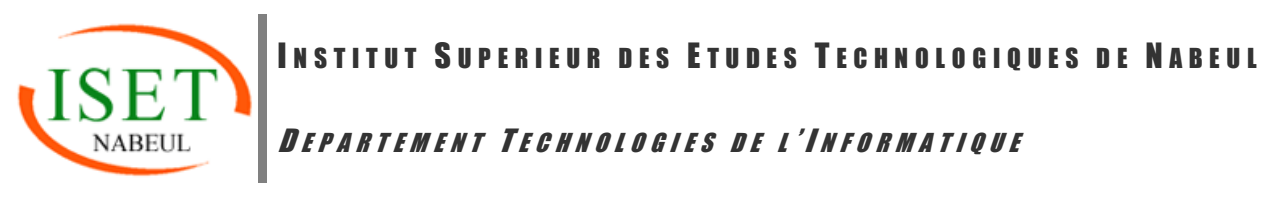

#### **3.13. Annexe**

Cette partie est facultative et constitue un complément de documents qui ne sont pas indispensables à la compréhension du projet, mais qui présentent un certain intérêt. Ces documents peuvent être :

- Des documents qui ont servi de base pour l'élaboration de la solution comme des fiches et formulaires remis par la société d'accueil,
- Des interfaces de configuration ou de tests qui ne figurent pas au niveau de la réalisation,
- Des diagrammes non présentés précédemment,
- Des bouts de code illustrant soit la difficulté de l'implémentation soit l'originalité liée au codage ou au langage de développement

INSTITUT SUPERIEUR DES ÉTUDES TECHNOLOGIQUES DE NABEUL

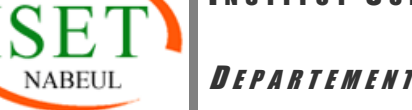

#### D <sup>E</sup> <sup>P</sup> <sup>A</sup> <sup>R</sup> <sup>T</sup> <sup>E</sup> <sup>M</sup> <sup>E</sup> <sup>N</sup> <sup>T</sup> T <sup>E</sup> <sup>C</sup> <sup>H</sup> <sup>N</sup> <sup>O</sup> <sup>L</sup> <sup>O</sup> <sup>G</sup> <sup>I</sup> <sup>E</sup> <sup>S</sup> <sup>D</sup> <sup>E</sup> <sup>L</sup> ' I <sup>N</sup> <sup>F</sup> <sup>O</sup> <sup>R</sup> <sup>M</sup> <sup>A</sup> <sup>T</sup> <sup>I</sup> <sup>Q</sup> <sup>U</sup> <sup>E</sup>

# **B. La soutenance**

### **1. La préparation des Diapositives**

Les diapositives ne doivent pas être du simple copier-coller du rapport. Essayez d'être créatifs et de réaliser des diapos intéressantes et attirantes. Evitez de surcharger vos diapos ou de les laisser vides. Pensez à y mettre un peu de tout : l'introduction, la conception, la réalisation et une conclusion. Ne trainez pas trop sur les détails. Concentrez-vous sur l'essentiel.

Les diapos ne doivent pas avoir des phrases longues ou des paragraphes copiés du rapport. Le jury sera concentré sur des telles diapos et perdra donc votre suivi. N'oubliez pas d'utiliser un fond sombre et une police claire ou l'inverse (fond de diapositive clair/police sombre). N'oubliez pas aussi que les couleurs changent un peu quand les diapositives sont projetées. Vous pouvez imprimer ces diapos et les donner aux membres du jury pour suivre avec, ça pourrait être une bonne idée surtout si vous avez des schémas/figures à commenter

### **2. La présentation**

Préparez un « speech » (discours) pour la présentation. Privilégiez les phrases courtes et simples. Essayez d'être cohérents et synthétiques. Commencez par une introduction générale qui présente la problématique du projet et posez ensuite les questions auxquelles vous allez répondre (ça devra être le plan de votre présentation).

Essayez d'être dynamique et interactifs. Montrez au jury que vous vous adressez à eux et ne baissez pas vos têtes. Entrainez-vous devant vos amis et vos proches pour minimiser le trac. Si vous êtes un binôme, essayez de répartir la présentation équitablement entre vous deux. Ne gardez pas un même ton et essayez d'être créatifs.

Evitez surtout les fautes de français graves et les tâtonnements. Lors de la préparation de votre discours, pensez à utiliser les phrases de liaison du style : le plan se déroule comme suit, nous allons maintenant vous présenter, etc.

Préparez-vous aux questions du jury, répondez aux questions et défendez vos points de vue. Ne présentez que les choses que vous maitrisez.

# **C. L'Evaluation**

La note finale que vous allez avoir (et que le président du jury vous l'annoncera après délibérations) est la moyenne arithmétique de 3 notes : Note de l'encadreur, note du président du jury et note du rapporteur. Les membres du jury vous noteront selon, les fiches d'évaluations présentées ci-après.

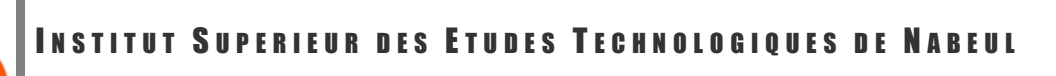

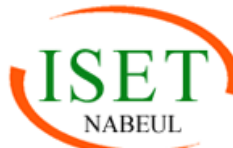

D E P A R T E M E N T T E C H N O L O G I E S D E L'IN FORMATIQUE

# FICHE D'EVALUATION DE PROJET DE FIN DE PARCOURS

### Membre(s) du Jury

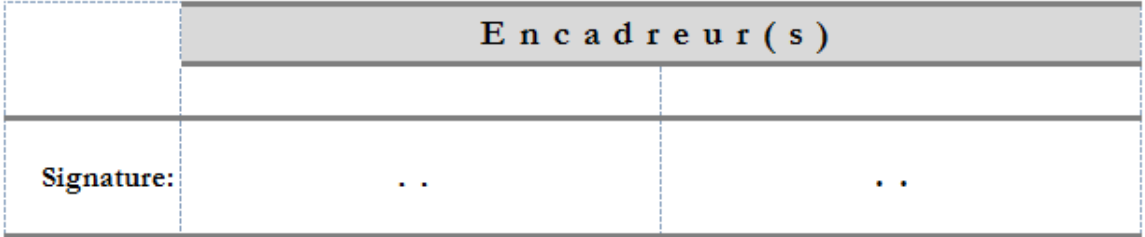

### Projet

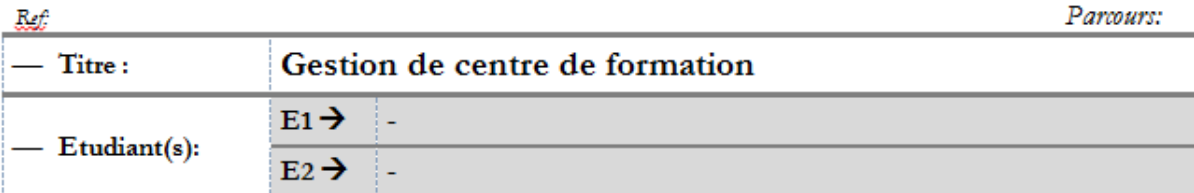

### Evaluation

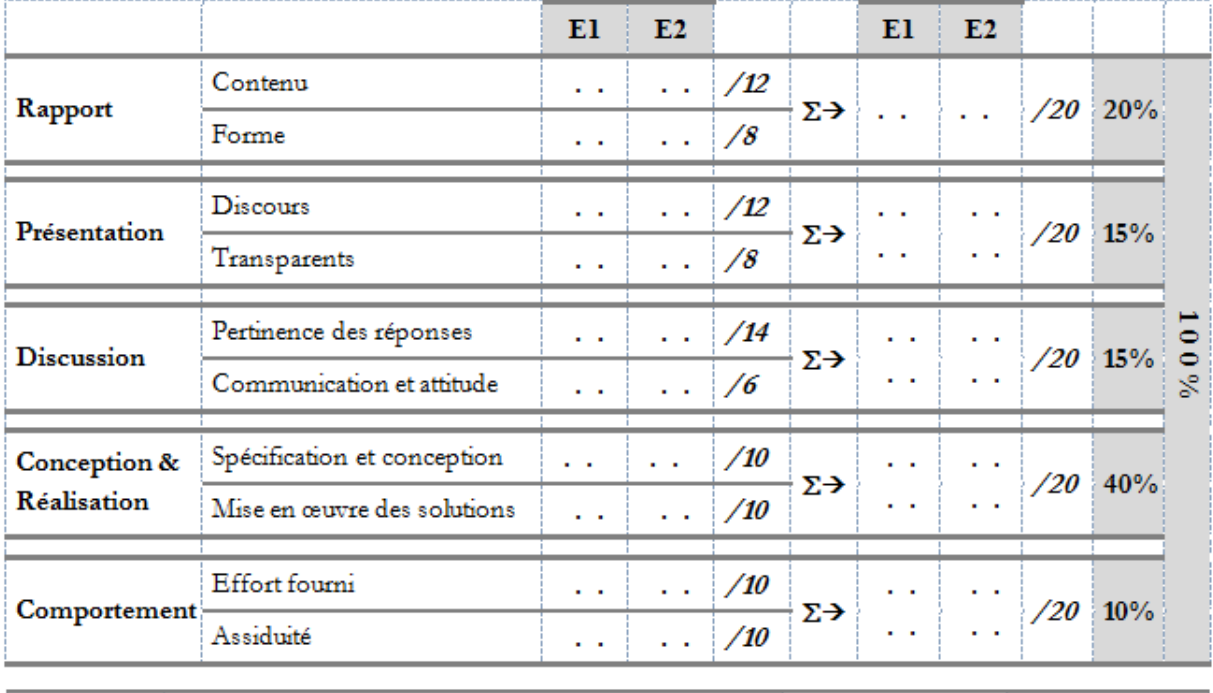

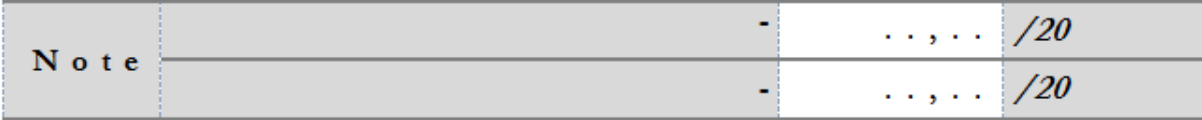

INSTITUT SUPERIEUR DES ETUDES TECHNOLOGIQUES DE NABEUL

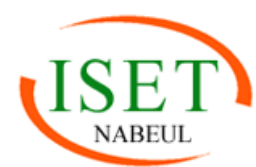

D E P A R T E M E N T T E C H N O L O G I E S D E L'IN FORMATIQUE

# FICHE D'EVALUATION DE PROJET DE FIN DE PARCOURS

# Membre du Jury

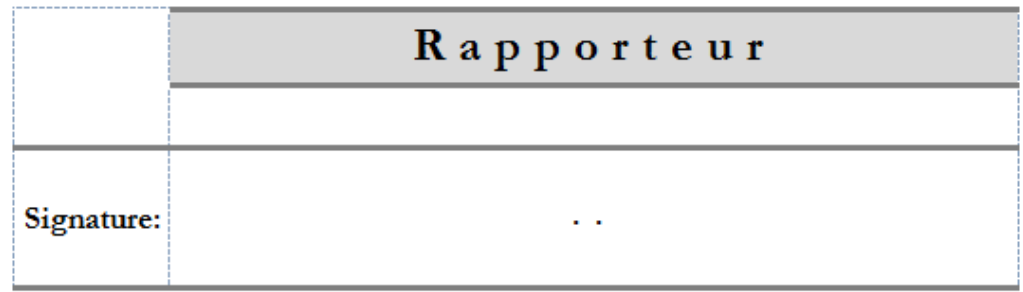

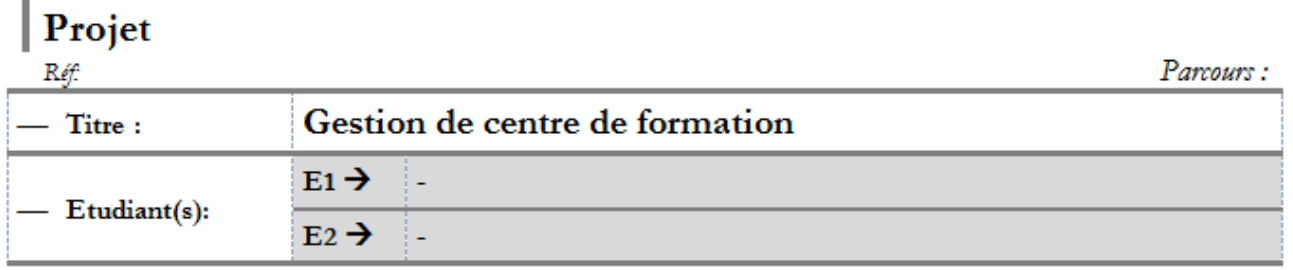

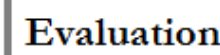

×

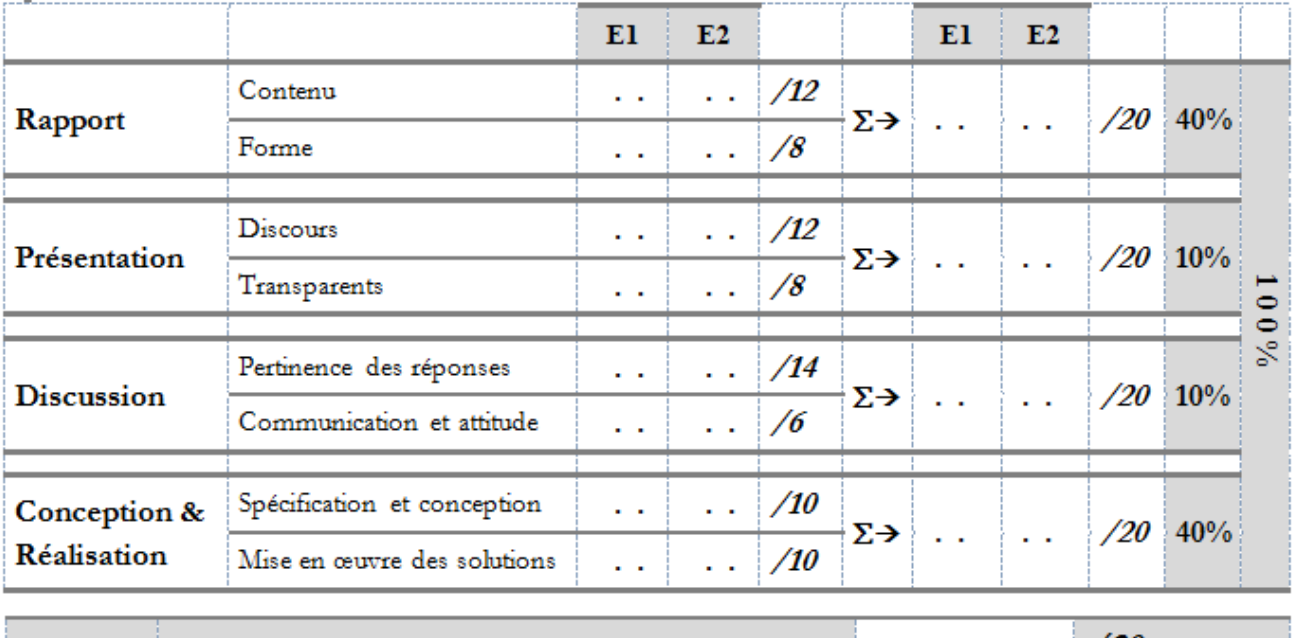

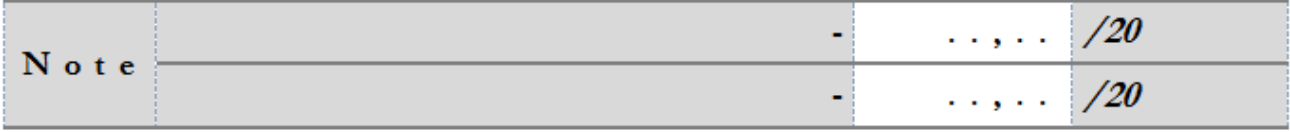

INSTITUT SUPERIEUR DES ETUDES TECHNOLOGIQUES DE NABEUL

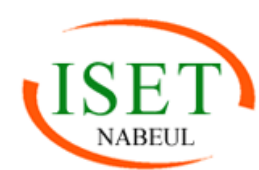

D E P A R T E M E N T T E C H N O L O G I E S D E L'IN FORMATIQUE

# FICHE D'EVALUATION DE PROJET DE FIN DE PARCOURS

## Membre du Jury

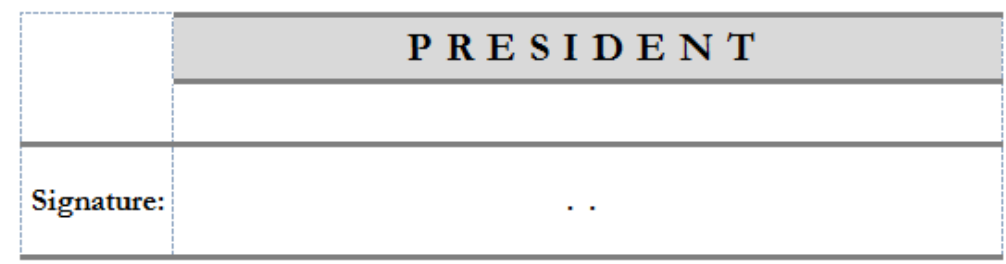

## $|$  Projet

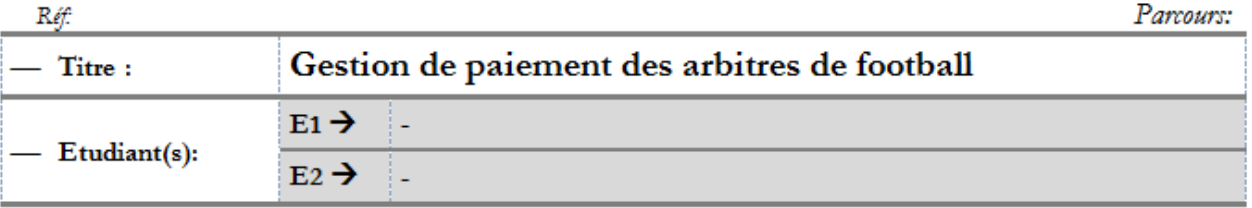

# Evaluation

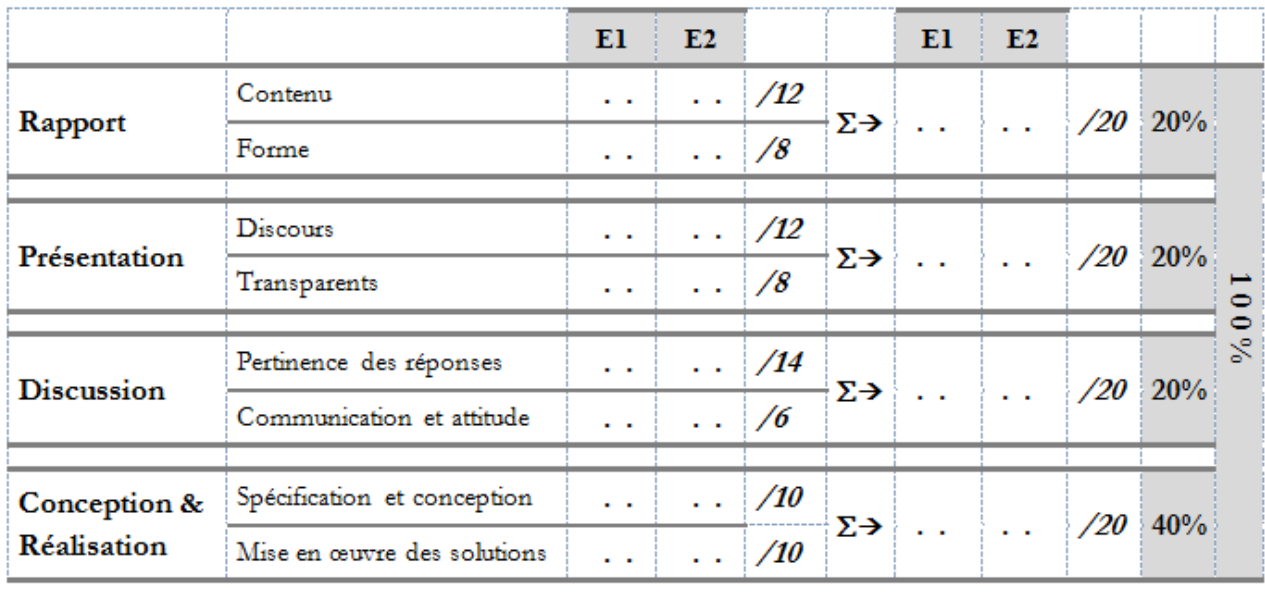

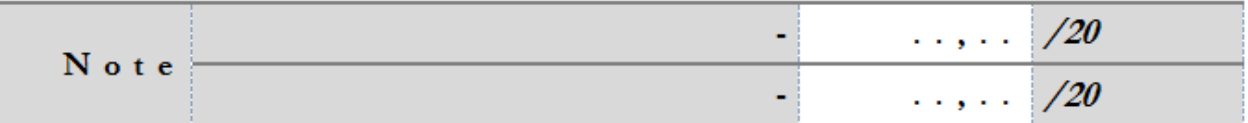